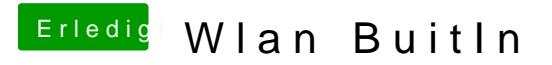

Beitrag von griven vom 29. November 2018, 01:31

Warum willst Du denn den ARPT denn auf Build in setzen ?